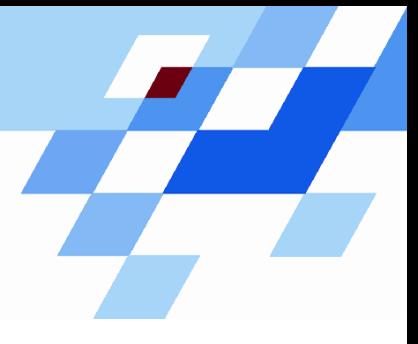

Wintersemester 2006/07

# **Einführung in die Informatik für Naturwissenschaftler und Ingenieure (**alias **Einführung in die Programmierung) (Vorlesung)**

Prof. Dr. Günter Rudolph Fachbereich InformatikLehrstuhl für Algorithm Engineering

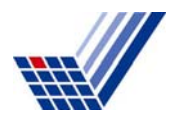

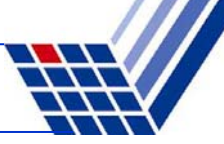

# **Inhalt**

- $\bullet$  Definition  $\boxtimes$
- $\bullet$  ADT Keller  $\boxtimes$
- ADT Schlange  $\blacksquare$
- ADT Liste

●…

● ADT Binärbaum

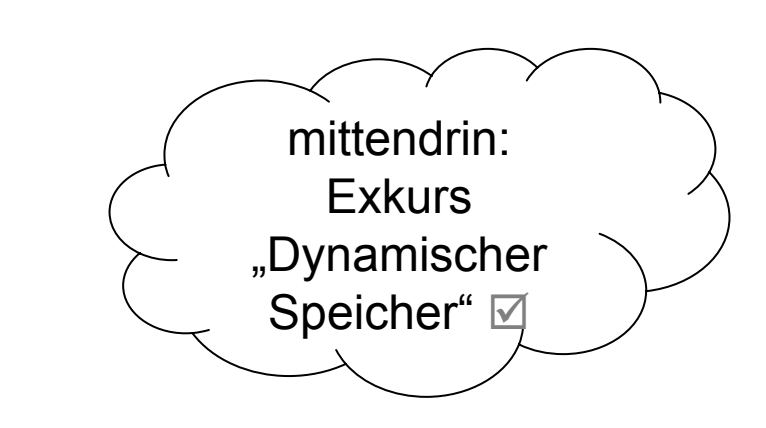

#### **Exkurs: Dynamischer Speicher**

#### **Bauplan:**

Datentyp **\***Variable = **new** Datentyp; (Erzeugen) **delete** Variable; (Löschen)

### **Bauplan für Arrays:**

Datentyp **\***Variable = **new** Datentyp**[**Anzahl**]**; (Erzeugen) **delete[]** Variable; (Löschen)

#### **Achtung:**

Dynamisch erzeugte Objekte müssen auch wieder gelöscht werden! Keine automatische Speicherbereinigung!

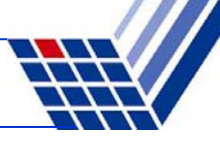

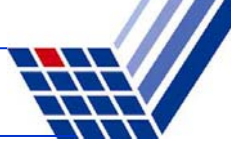

Vorüberlegungen für ADT Schlange mit dynamischen Speicher:

Wir können bei der Realisierung der Schlange statt statischen (Array) nun dynamischen Speicher verwenden …

Ansatz: **new int[oldsize+1]** … bringt uns das weiter?

 $\rightarrow$  Größe kann zwar zur Laufzeit angegeben werden, ist aber dann fixiert!

Falls maximale Größe erreicht, könnte man

- 1. größeres Array anlegen
- 2. Arraywerte ins größere Array **kopieren** und
- 3. kleineres Array löschen.

**ineffizient!**

Vorüberlegungen für ADT Schlange mit dynamischen Speicher:

Objekt | Datenfeld | Zeiger

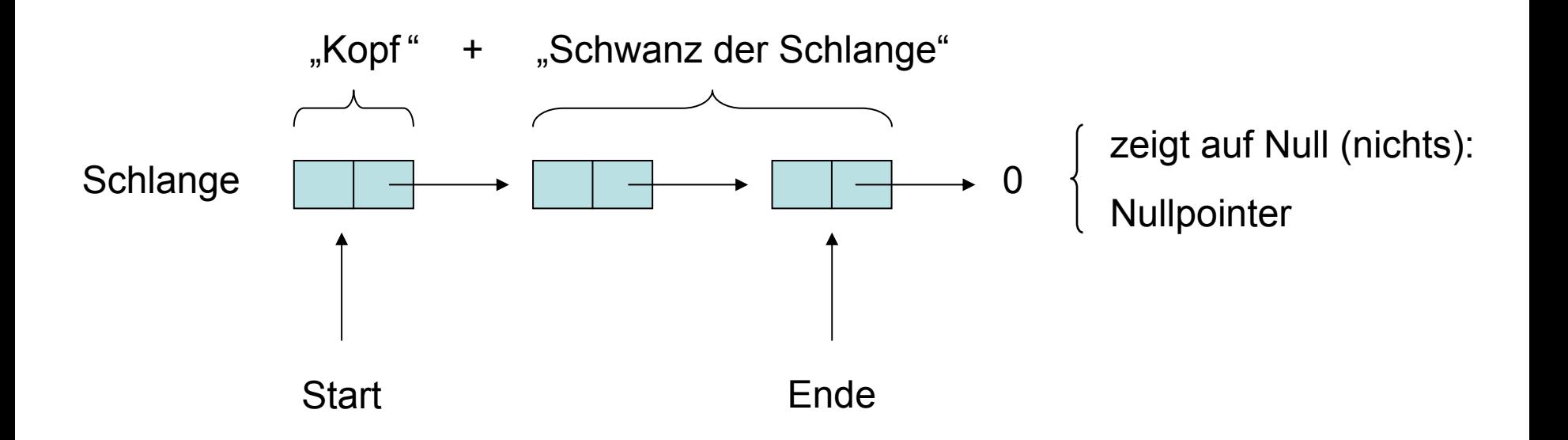

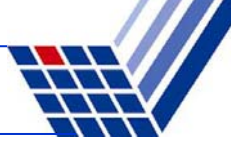

Implementierung: (Version 4)

```
struct Objekt {
 T data; // Datenfeld
 Objekt *tail; // Zeiger auf Schwanz der Schlange
};
struct Schlange {
 Objekt *sp; // Start
 Objekt *ep; // Ende
};
Schlange *create() {
  Schlange *s = new Schlange;
Speicher für Schlange allokieren
  s - \geq e p = 0;
 return s;
}
                              ← Initialisierung!
                               Rückgabe des Zeigers auf Schlange
```

```
bool empty(Schlange *s) {
  return s->ep == 0;
```

```
true falls s->ep == 0, sonst false
```
**}**

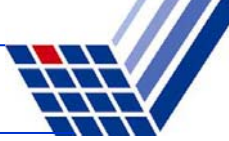

Implementierung: (Version 4)

```
T front(Schlange *s) {
  if (!empty(s)) 
    return (s->sp)->data;
  error("leer");
}
struct Objekt {
  T data; // Datenfeld
  Objekt *tail; // Zeiger auf Schwanz der Schlange
};
struct Schlange {
  Objekt *sp; // Start
 Objekt *ep; // Ende
};
void clear(Schlange *s) {
  while (!empty(s)) deq(s);
}
                                Was bedeutet s->sp->data ?
                                identisch zu (*(*s).sp).data
                                vorderstes Element entfernen bis Schlange leer
```
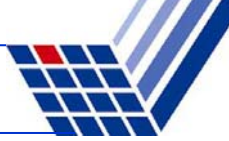

Implementierung: (Version 4)

```
struct Objekt {
 T data; // Datenfeld
 Objekt *tail; // Zeiger auf Schwanz der Schlange
};
struct Schlange {
 Objekt *sp; // Start
 Objekt *ep; // Ende
};
```

```
void enq(Schlange *s, T x) {
  Objekt *obj = new Objekt;
  obj-\lambda data = x;obj->tail = 0;
  if (empty(s)) s->sp = obj;
  else s->ep->tail = obj; 
  s-\epsilon p = obj;
```
neues Objekt anlegen (dyn. Speicher)

#### neues Objekt initialisieren

neues Objekt vorne, falls Schlange leer sonst hinten anhängen Aktualisierung des Endezeigers

**}**

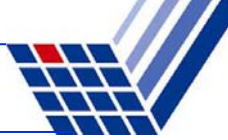

Implementierung: (Version 4)

```
struct Objekt {
 T data; // Datenfeld
 Objekt *tail; // Zeiger auf Schwanz der Schlange
};
struct Schlange {
 Objekt *sp; // Start
 Objekt *ep; // Ende
};
```

```
void deq(Schlange *s) {
  if (empty(s))error("leer");
  Objekt *obj = s->sp;
  s->sp = s->sp->tail;
  \textbf{if} \quad \text{(s->sp == 0)} \quad \textbf{s->ep = 0};delete obj;
}
```
Zeiger auf zu löschendes Objekt retten Startzeiger auf 2. Element setzen falls kein 2. Element, dann Schlange leer ehemals 1. Element löschen

```
int main() {
  Schlange *s = create();
  if (empty(s)) cout << "Schlange leer" << endl;
  for (int i = 0; i < 10; i++) eng(s, i);
  if (!empty(s)) cout << "Schlange nicht mehr leer" << endl;
  cout << "vorderstes Element: " << front(s) << endl;
 while (!empty(s)) {
   cout << front(s) << " ";
   deq(s);
  }
  cout << endl;
  if (empty(s)) cout << "Schlange jetzt leer" << endl;
  for (i = 0; i < 100; i++) eng(s,i);
  if (!empty(s)) cout << "Schlange nicht mehr leer" << endl;
  clear(s);
  if (empty(s)) cout << "Schlange wieder leer" << endl;
                                             Testprogramm!
```
**}**

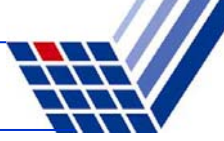

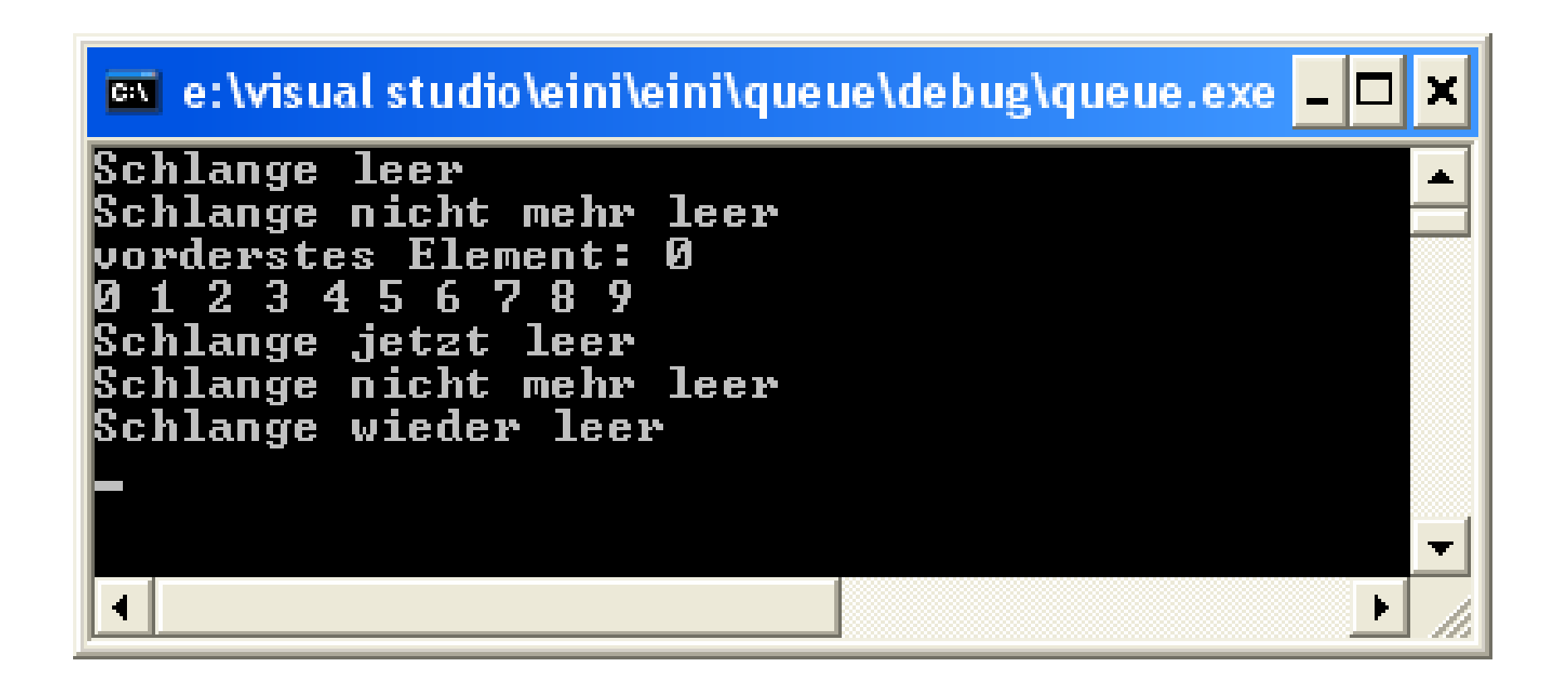

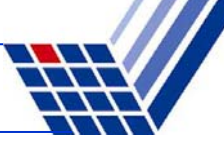

```
ADT Liste (1. Version)
```

```
struct Liste {
  T data;
  Liste *next;
};
```
Liste wird nur durch einen Zeiger auf ihren Listenkopf repräsentiert

Operationen:

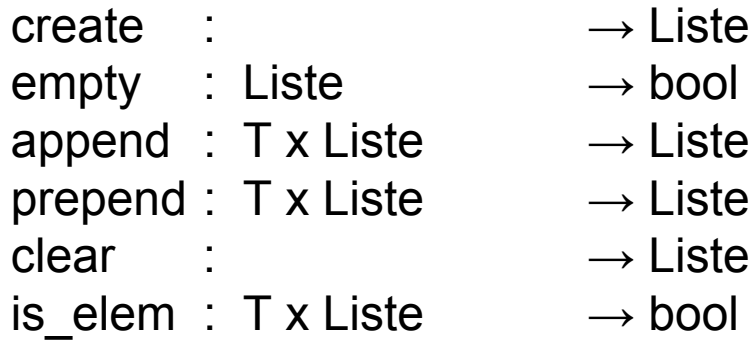

append : T x Liste bängt am Ende an prepend : T x Liste vor Kopf einfügen

ist Element enthalten?

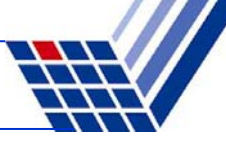

```
ADT Liste (1. Version)
```

```
struct Liste {
  T data;
  Liste *next;
};
```

```
Liste *create() {
  return 0;
```

```
}
```
**}**

```
bool empty(Liste *liste) {
  return liste == 0;
}
```

```
void clear(Liste *liste) {
  if (empty(liste)) return;
  clear(liste->next);
  delete liste;
```
Liste wird nur durch einen Zeiger auf ihren Listenkopf repräsentiert

**Laufzeit:**unabhängig von Listenlänge

**Laufzeit:**unabhängig von Listenlänge

rekursives Löschen von "hinten" nach "vorne"

**Laufzeit:**proportional zur Listenlänge

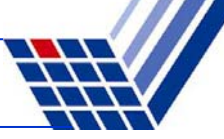

```
ADT Liste (1. Version)
```

```
struct Liste {
  T data;
 Liste *next;
};
```

```
bool is_elem(T x, Liste *liste) {
  if (liste == 0) return false;
  if (liste->data == x) return true;
  return is_elem(x, liste->next);
}
```

```
rekursiver Durchlauf von ", vorne "nach", hinten
Laufzeit:proportional zur Listenlänge
```

```
Liste *prepend(T x, Liste *liste) {
  Liste *L = new Liste;L - \lambda \text{data} = \mathbf{x};
  L->next = liste;
  return L;
}
```

```
Laufzeit:unabhängig von Listenlänge
```

```
ADT Liste (1. Version)
```

```
struct Liste {
  T data;
 Liste *next;
};
```

```
Liste *append(T x, Liste *liste) {
  Liste *tmp = liste;
  Liste *L = new Liste;L - \lambda \text{data} = \mathbf{x}L->next = 0;
  if (liste == 0) return L;
  while (liste->next != 0)
    liste = liste->next;
  liste->next = L;
  return tmp;
}
```
Zeiger auf Listenkopf retten

```
iterativer Durchlauf von "vorne" nach "hinten"
```
**Laufzeit:**proportional zur Listenlänge

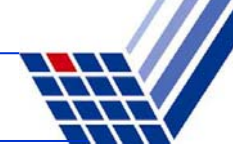

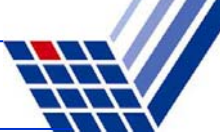

**ADT Liste** (1. Version)

### Zusammenfassung:

1. Laufzeit von clear proportional zur Listenlänge

 $\rightarrow$  kann nicht verbessert werden, weil ja jedes Element gelöscht werden muss

- $\rightarrow$  unproblematisch, weil nur selten aufgerufen
- 2. Laufzeit von is elem proportional zur Listenlänge
	- → kann bei dieser **Datenstruktur** nicht verbessert werden
	- $\rightarrow$  später verbessert durch ADT BinärBaum
- 3. Laufzeit von append proportional zur Listenlänge
	- → kann durch Veränderung der **Implementierung** verbessert werden
	- $\rightarrow$  zusätzlicher Zeiger auf das Ende der Liste

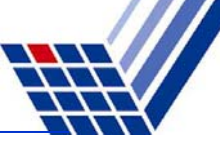

```
ADT Liste (2. Version)
```

```
struct Liste {
  Element *head;
  Element *foot;
};
struct Element {
  T data;
  Element *next;
};
```

```
Liste *create() {
  Liste *L = new Liste;
  L->head = L->foot = 0;
  return L;
}
```
**bool empty(Liste \*liste) { return liste->foot == 0;**

Liste besteht aus 2 Zeigern: Zeiger auf Listenkopf (Anfang) Zeiger auf Listenfuß (Ende)

NutzdatenZeiger auf nächstes Element

**Laufzeit:**unabhängig von Listenlänge

**Laufzeit:**unabhängig von Listenlänge

**}**

```
ADT Liste (2. Version)
```

```
struct Liste {
  Element *head;
  Element *foot;
};
struct Element {
  T data;
  Element *next;
};
```

```
bool is_elem(T x, Liste *liste) {
  if (empty(liste)) return false;
  Element *elem = liste->head;
  while (elem != 0) {
    if (elem->data == x) return true;
    elem = elem->next;
  }
  return false;
}
```
iterativer Durchlauf von ", vorne" nach "hinten.

**Laufzeit:**proportional zur Listenlänge

 $\rightarrow$  keine Verbesserung (OK)

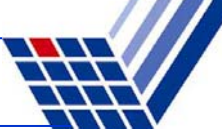

```
ADT Liste (2. Version)
```

```
struct Liste {
  Element *head;
  Element *foot;
};
struct Element {
  T data;
  Element *next;
};
```

```
void clear(Liste *liste) {
  if (empty(liste)) return;
  Element *elem = liste->head;
  liste->head = elem->next;
  clear(liste);
  delete elem;
}
```
rekursives Löschen von "hinten" nach "vorne"

```
Laufzeit:proportional zur Listenlänge
```

```
\rightarrow keine Verbesserung (OK)
```
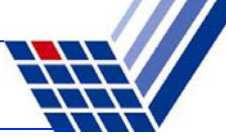

```
ADT Liste (2. Version)
```

```
struct Liste {
  Element *head;
  Element *foot;
};
struct Element {
  T data;
  Element *next;
};
```

```
Liste *prepend(T x, Liste *liste) {
  Element *elem = new Element;
  \text{element} > \text{data} = \mathbf{x};
  elem->next = liste->head;
  if (empty(liste)) liste->foot = elem;
  liste->head = elem;
  return liste;
}
```
#### **Laufzeit:**

unabhängig von Listenlänge

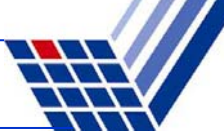

```
ADT Liste (2. Version)
```

```
struct Liste {
  Element *head;
  Element *foot;
};
struct Element {
  T data;
  Element *next;
};
```

```
Liste *append(T x, Liste *liste) {
  E Lement * elem = new E lement;
  \text{element} > \text{data} = \mathbf{x};
  elem->next = 0;
  if (empty(liste)) liste->head = elem;
  else liste->foot->next = elem;
  liste->foot = elem;
}
```
#### **Laufzeit:**

unabhängig von Listenlänge

#### $\rightarrow$  Verbesserung!

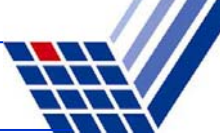

**ADT Liste** (2. Version)

#### Zusammenfassung:

1. Laufzeit von clear proportional zur Listenlänge

 $\rightarrow$  kann nicht verbessert werden, weil ja jedes Element gelöscht werden muss

- $\rightarrow$  unproblematisch, weil nur selten aufgerufen
- 2. Laufzeit von is elem proportional zur Listenlänge
	- → kann bei dieser **Datenstruktur** nicht verbessert werden
	- $\rightarrow$  verbessern wir gleich durch ADT BinärBaum
- 3. Laufzeit von append unabhängig von Listenlänge
	- $\rightarrow$  war proportional zur Listenlänge in 1. Version
	- → Verbesserung erzielt durch Veränderung der **Implementierung**

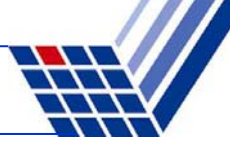

### **ADT Binäre Bäume**

Vorbemerkungen:

Zahlenfolge (z. B. 17, 4, 36, 2, 8, 19, 40, 6, 7, 37) soll gespeichert werden, um später darin suchen zu können

Man könnte sich eine Menge A vorstellen mit Anfrage: Ist 40  $\in$  A ?

Mögliche Lösung: Zahlen in einer Liste speichern und nach 40 suchen …

#### … aber: **nicht effizient**,

weil im schlechtesten Fall alle Elemente überprüft werden müssen!

Bessere Lösungen?

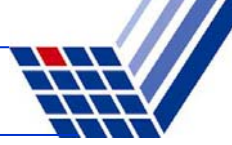

#### **ADT Binäre Bäume**

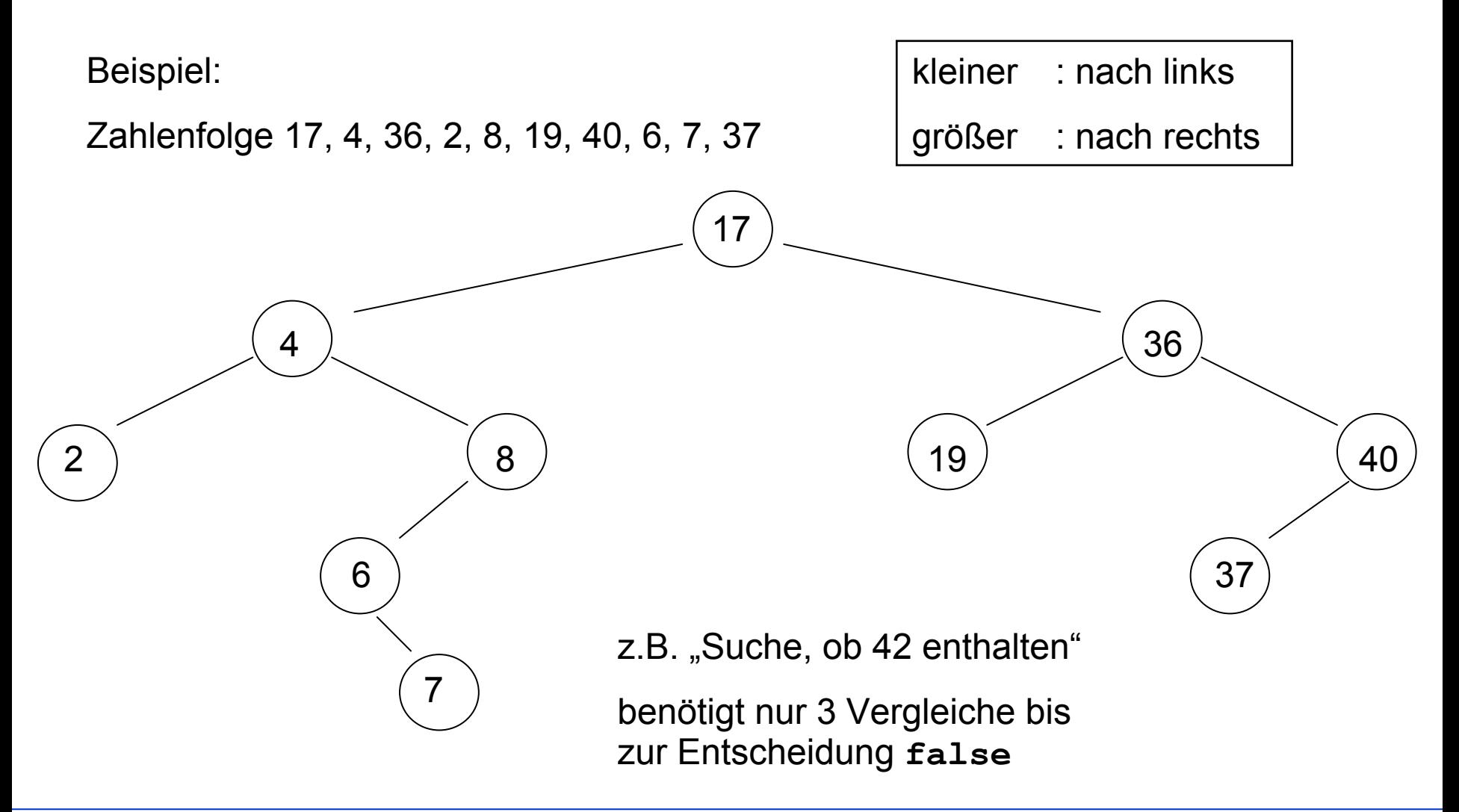